# **A UTILIZAÇÃO DO GOOGLE FORMS NUMA ATIVIDADE MATEMÁTICA GAMEFICADA PARA O 9º ANO DO ENSINO FUNDAMENTAL**

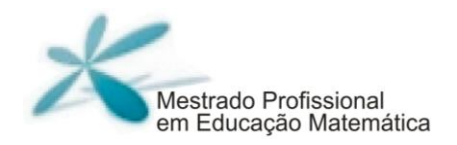

# **Sérgio Renato Pereira**

Frederico da Silva Reis Douglas da Silva Tinti

# **A utilização do Google Forms numa atividade Matemática Gameficada para o 9º ano do Ensino Fundamental**

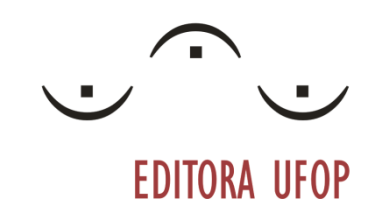

Ouro Preto | 20 2 1

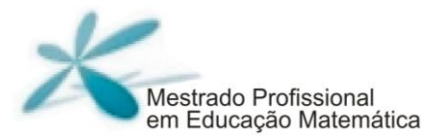

© 2021

Universidade Federal de Ouro Preto Instituto de Ciências Exatas e Biológicas | Departamento de Matemática Programa de Pós-Graduação | Mestrado Profissional em Educação Matemática

**Reitora da UFOP** | Profa. Dra. Cláudia Aparecida Marliére de Lima **Vice-Reitor** | Prof. Dr. Hermínio Arias Nalini Júnior

INSTITUTO DE CIÊNCIAS EXATAS E BIOLOGIAS **Drietor** | Profa. Dra. Roberta Eliane Santos Froes **Vice-Diretora** | Profa. Dra. Patrícia de Abreu Moreira

PRÓ-REITORIA DE PESQUISA E PÓS-GRADUAÇÃO **Pró-Reitora** | Profa. Dra. Renata Guerra de Sá Cota **Pró-Reitor Adjunto** | Prof. Dr. Thiago Cazati

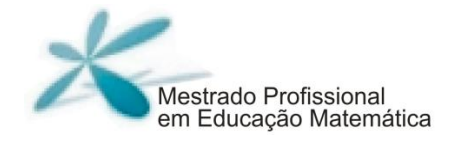

**Coordenação** | Prof. Dr. Douglas da Silva Tinti **Vice-Coordenação** | Prof. Dr. Milton Rosa

MEMBROS

**Profa. Dra. Ana Cristina Ferreira**

**Prof. Dr. André Augusto Deodato**

**Profa. Dra. Célia Maria Fernandes Nunes**

**Prof. Dr. Daniel Clark Orey**

**Prof. Dr. Davidson Paulo Azevedo Oliveira**

**Prof. Dr. Douglas da Silva Tinti**

**Prof. Dr. Eder Marinho Martins**

**Prof. Dr. Edmilson Minoru Torisu**

**Prof. Dr. Frederico da Silva Reis**

**Prof. Dra. Inajara de Salles Viana Neves**

**Prof. Dr. José Fernandes da Silva**

**Profa. Dra. Marger da Conceição Ventura Viana**

**Profa. Dra. Marli Regina dos Santos**

**Prof. Dr. Milton Rosa**

A utilizacão do Goolole Forms numa atividade matemática de Gameficacão para o 9º ano do Ensino Fundamental A utilização do Goolgle Forms numa atividade matemática de Gameficação para o 9º ano do Ensino Fundamental

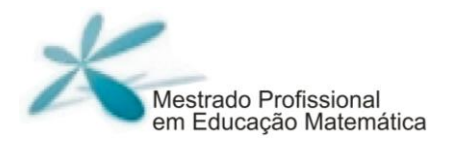

# **Expediente Técnico \_\_\_\_\_\_\_\_\_\_\_\_\_\_\_\_\_\_\_\_\_\_\_\_**

**Organização** | Sérgio Renato Pereira | Frederico da Silva Reis | Douglas da Silva Tinti

Pesquisa e Redação | Sérgio Renato Pereira

**Revisão** | Sérgio Renato Pereira | Frederico da Silva Reis | Douglas da Silva Tinti

**Projeto Gráfico e Capa** | Editora UFOP

**Ilustração** | Sérgio Renato Pereira

# Ouro Preto |2021

Reprodução proibida Art.184 do Código Penal e Lei 9.610 de fevereiro de 1998.

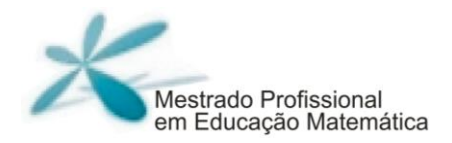

Todos os direitos reservados

Ouro Preto |2021

# Índice

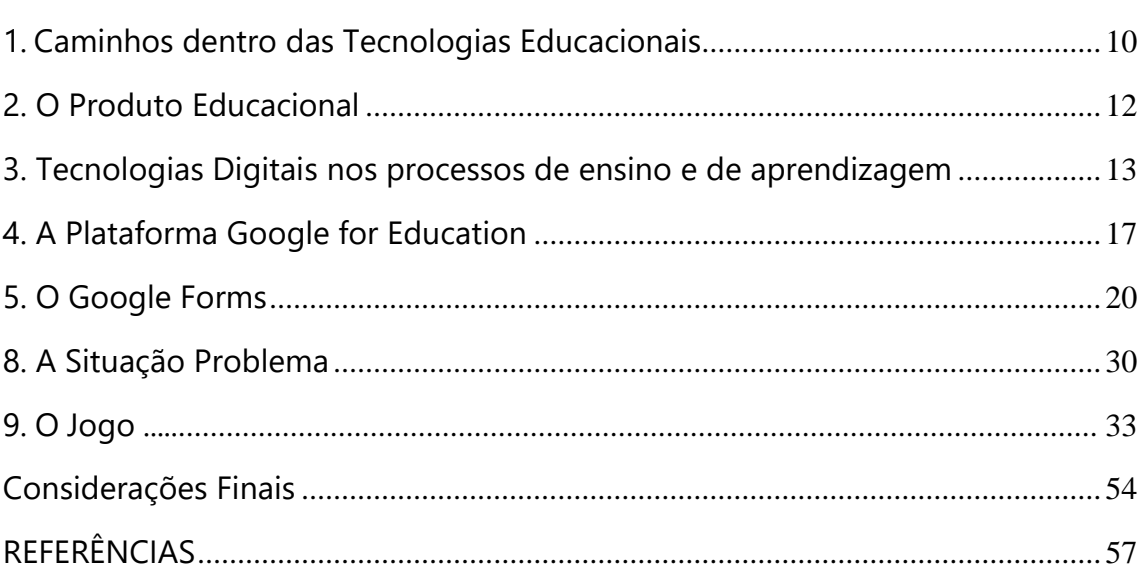

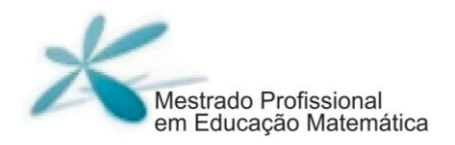

# <span id="page-9-0"></span>**1. Caminhos dentro das Tecnologias Educacionais**

Comecei a lecionar em uma escola municipal da cidade de Coronel Fabriciano – MG, em 1995, numa época que usávamos diário impresso em papel e quadros negros com giz. As nossas provas eram confeccionadas em *stencil*<sup>1</sup> e "rodadas" em mimeógrafos. Como saudosismo, lembro do "cheirinho" do álcool que ficavam nas provas depois que saiam dos mimeógrafos.

Precisei interromper meus estudos e minha carreira como professor em 1997, voltando a lecionar em 2006. Nessa época, já começamos a usar os computadores e fica a saudade dos queridos disquetes. Posteriormente veio o Compact Disc (CD) e o Digital Versatile Disc (DVD).

Segundo Zorzan (2007) uma das tendências em Educação Matemática é a utilização das tecnologias e, para ele:

> Nós, educadores, somos instigados a constituirmos propostas metodológicas que possibilitem a efetiva e significativa aprendizagem de nossos alunos. Para tal, necessitamos reconhecer e praticar as inovações propostas pelas tendências em Educação Matemática se ensejamos a qualidade do ensino

<sup>1</sup> O papel hectográfico, também conhecido como matriz roxa, é ideal para realização de cópias, e pode ser utilizado em mimeógrafos (para cópia de provas).

no que se refere à disciplina de Matemática (ZORZAN, 2007, p. 91).

Nesse sentido, estaremos apresentando um Produto Educacional que utilizará o Google Forms para realizarmos, por meio da gameficação que é um tipo de metodologia ativa, um jogo utilizando conceitos matemáticos que levam os participantes a resolverem uma situação problema cotidiana.

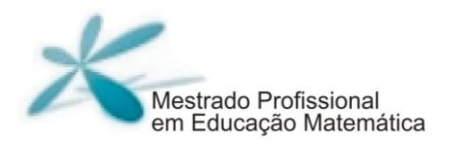

# <span id="page-11-0"></span>**2. O Produto Educacional**

Nosso Produto Educacional nasceu depois da realização da nossa pesquisa sobre formações que foram oferecidas aos professores de Matemática da Rede Municipal de Ensino de Ipatinga – MG, em 2020. Essas formações realizadas foram sobre algumas ferramentas da plataforma *Google for Education*, a saber: *Meet*, *Forms*, *Slides* e *Classroom*.

O *Meet* é um aplicativo que permite realizar reuniões, palestras e aulas de forma virtual, remota e *online*. O *Forms* é um formulário eletrônico que permite realizar pesquisas, fazer trabalhos e avaliações. No nosso caso, estaremos utilizando-o para realizar "um jogo de matemática". O *Slides* permite a confecção e apresentação de *slides* "nas nuvens" com a utilização de recursos como músicas, fotos, vídeos e outros. O *Classroom* é uma sala de aula virtual, na qual podemos agrupar nossos alunos bem como disponibilizar atividades para eles.

# <span id="page-12-0"></span>**3. Tecnologias Digitais nos processos de ensino e de aprendizagem**

É perceptível a presença das Tecnologias Digitais (TD) na nossa vida pessoal, no local onde as pessoas trabalham e nas escolas onde estudamos ou produzimos conhecimentos. Dessa forma, podemos fazer algumas reflexões sobre o uso dessas TD nos processos de ensino e de aprendizagem em nossas escolas. Essa reflexão pode ser realizada a partir das relações entre a educação e tecnologias aplicadas no processo de evolução do ensino e da aprendizagem na sociedade contemporânea (SILVA e CORREA, 2014).

As transformações ocorridas nas salas de aulas de Matemática advindas da inserção de tecnologias foram classificadas por Borba, Scucuglia e Gadanidis (2014) em quatro fases distintas a saber: a primeira fase a partir de 1980, a segunda fase a partir de 1990, a terceira fase a partir de 2000 e a quarta fase a partir de 2010. Essa tecnologia que está em movimento assumiu diversos nomes durante o passar dos anos e, consequentemente, ao longo de sua evolução.

Na primeira fase, que começou em 1980, já começamos a utilizar calculadoras e os primeiros computadores de uso pessoal que surgiram nessa época, nas escolas. Com a influência da Política de Informática Educativa, no início nos anos 1980, o computador começou a ser utilizado na educação (FERREIRA, 2008). Nessa época, começou-se a montagem de laboratórios de

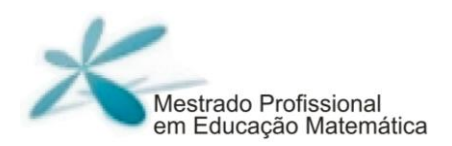

informática nas escolas e formações sobre a Tecnologia Informática (TI) para que os professores construíssem conhecimentos tecnológicos para o trabalho com seus alunos.

Na segunda fase, que começou em 1990, estudantes, professores e pesquisadores passaram a ter acesso aos computadores, tanto em suas vidas pessoais quanto profissionais. Ainda que alguns professores tiveram rejeição ao uso dos computadores nas escolas, outros passaram a explorar a sua utilização nos processos didáticos e pedagógicos. Para Tavares (2002), na década de 1990:

> Não se questionava mais se deveríamos ou não empregar computadores no processo educacional, mas como preparar os professores para usá-los. Não havia mais a preocupação de que a falta de computadores nas escolas públicas ampliava a desigualdade social, mas sim que o contato com as novas tecnologias permitiria ao educando tornar-se um profissional capaz de operar minimamente equipamentos informatizados e preparar-se para viver em uma sociedade na qual esses equipamentos fariam parte do cotidiano (TAVARES, 2002, p.7).

Já a terceira fase que começou em 2000 trouxe, em seu bojo, a internet. Para Garcia (2000), nessa época, a internet pôde ser considerada a mais completa, abrangente e complexa ferramenta de aprendizado. Por meio dela, era possível localizar fontes de informação que, virtualmente, nos habilitaram a estudar diferentes áreas do conhecimento. Surge, então, o termo Tecnologia da Informação e Comunicação (TIC) em substituição ao termo TI que era utilizado na segunda fase.

O termo Tecnologia Digital (TD) surge em 2010, na quarta fase, juntamente com a internet rápida e aparelhos de última geração. Enfatizar a investigação, a curiosidade e a (re)construção do conhecimento usando como instrumentos mediadores as TD implica em aprender a aprender, compreendendo a aprendizagem como um processo que nunca está acabado (COSTA, DUQUEVIZ e PEDROZA, 2015).

Dessa forma, fica evidenciado que essas fases continuaram acontecendo no decorrer do tempo, em respostas aos problemas e perguntas que vão surgindo sobre o uso das tecnologias pela sociedade. Para Oliveira, Casagrande e Galerani (2017), as tecnologias adentraram-se ao contexto educacional e têm provocado mudanças nos processos educacionais e, como a sociedade está em constante avanço tecnológico, a educação também deve inserir-se nesse ambiente.

Para Borba e Penteado (2010), o acesso às TD deve ser visto como um direito dos alunos e, dessa forma, as escolas devem fazer a sua inclusão por meio do ensino e aprendizagem com uso de mídias digitais, levando esses sujeitos a se tornarem cidadãos. Assim, o uso das tecnologias passa a ter um papel relevante no que tange à formação dos educandos em nossas escolas, ampliando o papel da educação.

Assim, as TD podem ser usadas por professores e alunos na construção de conhecimentos de forma interdisciplinar, colocando ainda o aluno como protagonista no processo de ensinar e aprender. Para Costa e Forno (2012):

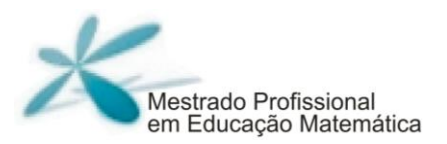

O uso de ferramentas digitais, pelo professor, é algo que pode tornar o ensino e a aprendizagem algo mais motivador na escola. O ensino, através da mediação do computador no ambiente escolar, faz com que o aluno assume nova postura que não a de mero espectador, mas adquirindo um caráter de pesquisador (COSTA e FORNO, 2012, p. 7).

Entretanto, essa evolução do uso das TD na educação abre espaço para que mais pesquisas possam ser realizadas para trazerem respostas sobre o ciberespaço em que nossa sociedade está se transformando. Abre também possibilidades para que os educadores matemáticos possam estudar as possíveis contribuições das tecnologias para o ensino e aprendizagem de Matemática: "Desta forma, o repensar as práticas pedagógicas, de forma a inserir as TD, bem como, o posicionamento pedagógico colaborativo, participativo e interativo, configuram-se como possibilidades de ensino e aprendizagem na cultura educacional atual" (SILVA e NOVELLO, 2019, p. 4).

A seguir, estaremos abordando umas dessas tecnologias que é a Plataforma *Google for Education* bem como algumas de suas contribuições para o ensino e a aprendizagem de Matemática.

# <span id="page-16-0"></span>**4. A Plataforma Google for Education**

Em 2025, completar-se-á trinta anos que comecei a labutar no magistério. Quando iniciei minha carreira como professor, usávamos fazer a matriz no *stencil* e depois tirar as cópias no mimeógrafo<sup>2.</sup> Hoje, nesse exato momento, estou usando o *Google Docs*. Viva a evolução da tecnologia! Segundo Souza et al. (2017):

> Dentre as ferramentas digitais, o *Google Docs* destaca-se por ser um pacote de ferramentas de escritório desenvolvido pela Google, onde é composto por um editor de texto, um editor de apresentações e um editor de planilhas. A mesma, se destaca por possibilitar que seus usuários trabalhem simultaneamente em um único documento com seus colegas, salvando automaticamente cada mudança feita no documento, além de promover a interação através do bate papo integrado a ferramenta (SOUZA et al., 2017, p. 4)

Como a Google criou e disponibilizou a plataforma *Google for Education*, estaremos apresentando um Produto Educacional com a utilização de seus recursos disponíveis, para os professores utilizarem no ensino e na aprendizagem de Matemática. Utilizaremos o *Google Forms* para

<sup>2</sup> Mimeógrafo é um instrumento utilizado para fazer cópias de papel escrito em grande escala e utiliza na reprodução um tipo de papel chamado stencil. Foi um dos primeiros sistemas de cópias em série utilizados no ensino.

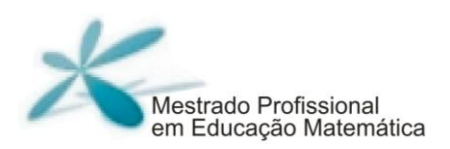

desenvolvermos o conceito de função por meio de um jogo utilizando a gameficação, que é uma metodologia ativa.

Silva et al. (2020, p. 4) relata que: "O *Google For Education* é uma plataforma que disponibiliza um pacote de ferramentas ou aplicativos de produtividade para ajudar estudantes e professores a interagir de forma contínua e segura em vários dispositivos". Dessa forma, estaremos disponibilizando o link do nosso Produto Educacional para que todo aluno ou professor que possua um aparelho com internet possa participar do jogo realizado por meio do *Google Forms*.

#### **Figura 1 – Interface inicial do** *Google for Education*

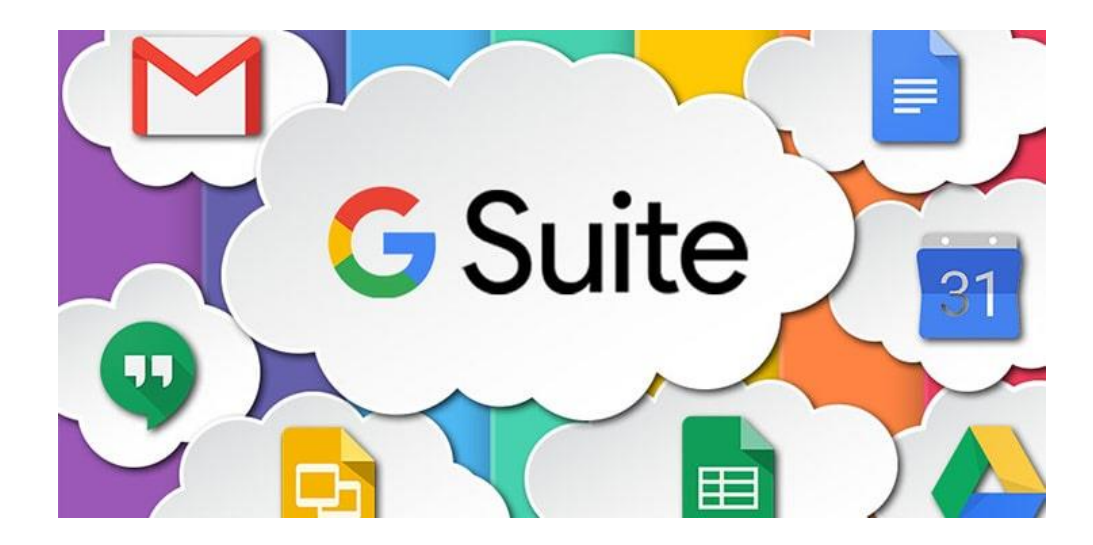

**Fonte:** *Google for Education* **(2021).**

Para Moreira et al. (2018), o Produto Educacional transcende os materiais educativos e os objetos de aprendizagem, uma vez que, além de estarem expressos em modos representativos de um texto, em forma multimodal e em uma conjunção de modos semióticos (escrito, visual, sonoro, gestual e outros) são, em sua maioria, criados, elaborados, validados por professores da escola básica durante a sua formação continuada.

No nosso caso, essa formação continuada trata-se do Mestrado Profissional em Educação Matemática da Universidade Federal de Ouro Preto, que fica localizada na cidade de Ouro Preto – MG. Zaidan, Reis e Kawasaki (2020) destacam que a articulação entre a pesquisa e Produto Educacional se mostra intrínseca à natureza dessa modalidade de Mestrado.

Partiremos de uma situação problema e levaremos os alunos a encontrarem soluções por meio de suas interações com seus pares, com seus professores e com a rede mundial de computadores. Para Armelin e Moraes (2016), as situações-problema de aprendizagem constituem-se essenciais, visto que mobiliza os sujeitos a busca de soluções, elas têm a capacidade de possibilitar uma tensão criativa entre os conhecimentos que os escolares possuem e os conceitos científicos que precisam ser consolidados.

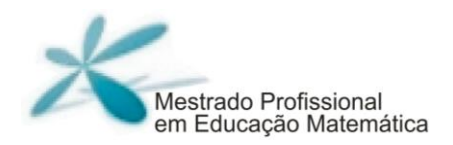

# <span id="page-19-0"></span>**5. O Google Forms**

O *Google Forms* ou formulário da *Google* é uma ferramenta da *Google* muito utilizada para realização de pesquisas através de questionários que são formulados com perguntas fechadas e abertas. Uma de suas grandes vantagens  $\acute{\text{e}}$  que ele fica na nuvem<sup>3</sup> permitindo seu acesso em qualquer lugar onde os usuários possuam internet. Para Mota (2019):

> O *Google Forms* é um aplicativo que pode criar formulários por meio de uma planilha no *Google Drive*. Tais formulários podem ser questionários de pesquisa elaborados pelo próprio usuário, ou podem ser utilizados os formulários já existentes. É um serviço gratuito, basta apenas ter uma conta no *Gmail*. Dessa forma, os formulários ficam armazenados no Servidor do Google, podendo ser acessado de qualquer lugar e não ocupam espaço no computador (MOTA, 2019, p. 3).

No ambiente escolar, ele também é muito utilizado para a realização de atividades escolares bem como para aplicação de trabalhos e provas. Nos últimos anos, as tecnologias estão sendo utilizadas para melhorar o desempenho dos alunos e o processo de trabalho dos professores, dentre os quais destacam-se as formas como são realizadas as atividades do ensino e da

<sup>3</sup> Computação em nuvem é um termo coloquial para a disponibilidade sob demanda de recursos do sistema de computador, especialmente armazenamento de dados e capacidade de computação, sem o gerenciamento ativo direto do utilizador.

aprendizagem (DIAS et al., 2021) A grande vantagem para o aluno é que, caso possua internet, ele pode realizar suas atividades escolares no ambiente onde estiver. Além disso, ele pode obter respostas corretas e correções de suas atividades por meio do feedback4 que é disponibilizado pelo formulário.

Além dessas possibilidades o *Google Forms* permite por meio de sua interatividade, desenvolver jogos utilizando os componentes curriculares usados em nossas escolas. Para Fernandes et al. (2018), a utilização desse recurso dentro de sala de aula, pode contribuir para que os alunos se interessem pelo conteúdo, uma vez que é facilitado o entendimento da complexidade dos assuntos, bem como a garantia de uma sala de aula mais dinâmica e interativa, possibilitando um ensino e uma aprendizagem mais diversificados e atraentes, capazes de potencializar as capacidades dos educandos e dos educadores, para que possam agir de forma crítica, reflexiva, criativa e ativa, na realidade da qual fazem parte.

No nosso caso específico, estaremos usando conceitos matemáticos ensinados e aprendidos no 9º ano do Ensino Fundamental para a realização do jogo desenvolvido nesse Produto Educacional. À medida que o jogador acertar as perguntas, ele irá avançando no jogo, até alcançar a resposta final. Para jogar,

<sup>4</sup> A palavra feedback vem do inglês, e representa a junção de feed (alimentar) e back (de volta), ou seja, essa tradução pode ser tida como o ato de realimentar, dar resposta a uma atitude ou comportamento.

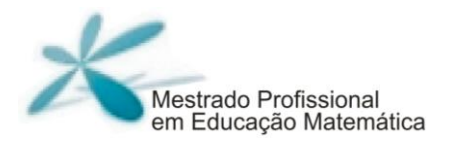

utilizaremos uma das metodologias ativas trabalhadas atualmente: a gameficação.

# **6. Sobre Metodologias Ativas**

As Metodologias Ativas (MA) surgiram na sociedade contemporânea como um contraponto à educação bancarizada que, para Freire (1987), é um sistema educacional no qual os alunos são meros depósitos dos comunicados passados por seus professores. Elas surgiram direcionando a pedagogia para uma "pedagogia voltada para a crítica, para a reflexão e para a interação".

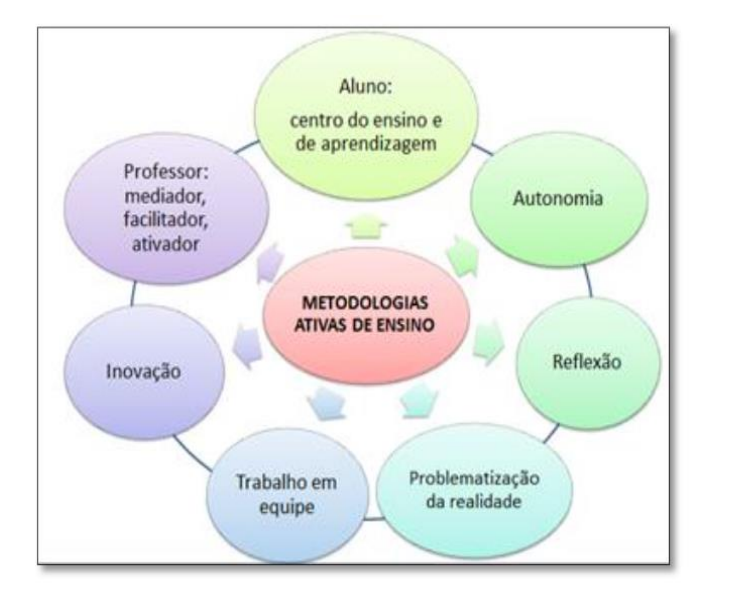

**Figura 2 – Princípios que constituem as Metodologias Ativas de ensino**

# **Fonte: https://periodicos.ifsul.edu.br/index.php/thema/article/view/404/295**

Os professores e escolas têm usado as MA como uma forma de tornar os processos de ensino e de aprendizagem um processo de construção e

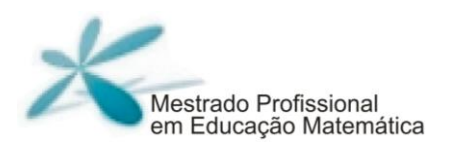

transformação: "Essas práticas pedagógicas precisam alcançar os estudantes para torná-los sujeitos da construção do conhecimento, além de torná-los cidadãos críticos e preocupados com a transformação social" (PEIXOTO, 2016, p. 36). Dessa forma, os alunos têm a oportunidade de produzir conhecimento dentro dos processos de ensino e de aprendizagem, de forma prática, ao longo de suas jornadas estudantis.

Portanto, a formação dos professores pode oferecer habilidades e competências voltadas para a prática e para o desenvolvimento pessoal e profissional. Para Gemignani (2012), o grande desafio dos formadores de professores é sempre estar ofertando metodologias inovadoras que possibilitem uma práxis pedagógica capaz de, efetivamente, alcançar a formação do sujeito como um ser ético, histórico, crítico, reflexivo, transformador e humanizado.

Nessa concepção educacional, os alunos são os principais agentes dos processos de ensinar e aprender, podendo participar de forma colaborativa na construção do conhecimento. Para Maciel et al. (2018):

> Com o avanço da tecnologia e a transformação dos métodos utilizados para a aprendizagem, o cenário atual deve acompanhar essa evolução, pois com esta mudança de paradigma o aluno passa a ser o protagonista do seu aprendizado, o professor contribui somente como mediador dessa aprendizagem, na busca de novos conhecimentos (MACIEL et al., 2018, p. 2).

Para Moran (2015, p. 10), "o papel do professor é mais o de curador e de orientador. Curador, que escolhe o que é relevante entre tanta informação disponível e ajuda a que os alunos encontrem sentido no mosaico de materiais e atividades disponíveis". Dessa forma, o professor precisa, cada dia mais, estar participando ativamente do ciberespaço<sup>5</sup> para poder organizar os diversos conteúdos encontrados de forma que os tornem acessível para os seus alunos.

Nesse mundo contemporâneo, as escolas estão cada vez mais trabalhando para a realização de aplicações de habilidades e competências que irão ao encontro da formação integral dos alunos. Para Silva e Pires (2020), essa formação pode ser mediada pelas Metodologias Ativas, pois elas podem conduzir o aluno a um processo pelo qual se torne protagonista da aprendizagem, que desenvolva a criticidade e contribua para a sua formação integral. Portanto, é salutar levar a inovação aos alunos, tirando-os da inércia, da passividade e da mera expectativa, transformando-os em construtores de seus próprios conhecimentos.

Dessa forma, nós, educadores, devemos praticar uma didática e uma pedagogia que transforme a realidade educacional dos alunos, de forma agradável e harmoniosa. Assim, o professor que praticar as Metodologias Ativas deve ser capaz de incentivar uma parceria dialógica com os seus alunos de

<sup>5</sup> Espaço das comunicações por redes de computação.

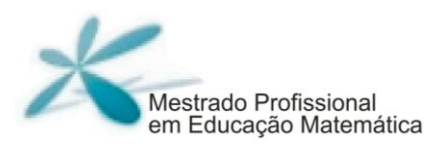

forma que ambos possam possuir liberdade para aprender e ensinar, contribuindo para a formação de cidadãos autônomos: "As Metodologias Ativas estimulam a autonomia, a crítica e a reflexão, empoderando os estudantes para o exercício da ética e o trabalho em equipe com responsabilidade perante as questões do cotidiano da vida" (SILVA, 2014, p. 2).

# **7. A Gameficação**

Souza e Tinti (2019) argumentam que:

As Metodologias Ativas têm sido implementadas por meio de diversas estratégias, tais como a Aprendizagem Baseada em Projetos (Product-Based Learning), o Ensino Híbrido, os Jogos, a Sala de Aula Invertida, a Instrução por Pares (Peer Instruction), a Aprendizagem Baseada em Times (Team Based Learning), o uso de Tecnologias Educacionais, dentre outras (SOUZA e TINTI, 2019, p. 3).

Dentre estas metodologias, a gameficação vem ganhando destaque nacional e internacional devido à sua capacidade de envolver, engajar e motivar a ação do estudante em ambientes de aprendizagem (SILVA, SALES e CASTRO, 2019). Por permitir a realização de um jogo de Matemática, utilizaremos o *Google Forms* para realizar a gameficação em nosso Produto Educacional, capaz de motivar a participação de alunos e professores de forma interativa, com a utilização da rede mundial de computadores.

Os jogos surgiram na sociedade como divertimento em grupos, aproximando seus laços coletivos e foram evoluindo, conforme as necessidades da sociedade. Para Baumgartel (2016), o jogo pode ser utilizado como uma forma de entretenimento e de socialização, mas também pode ter como

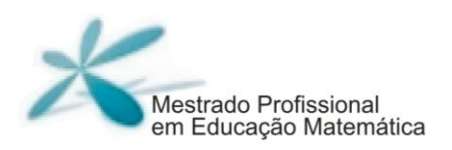

finalidade o desenvolvimento de habilidades e de conceitos, uma vez que sua utilização nos processos de ensino e de aprendizagem pode ser um facilitador.

Para Silva, Sales e Castro (2019), no processo de gameficação, os elementos devem estar interconectados, fazendo com que o produto final possa produzir uma experiência próxima a de um game completo, como ilustrado na figura a seguir.

**Figura 3: Representação dos elementos de um game**

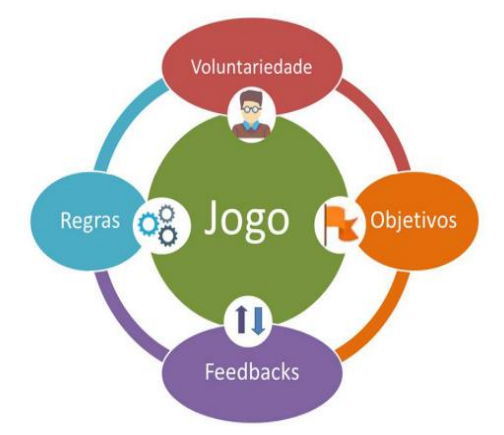

#### **Fonte:**

# **[https://www.scielo.br/j/rbef/a/Tx3KQcf5G9PvcgQB4vswPbq/?format=pdf&lang](https://www.scielo.br/j/rbef/a/Tx3KQcf5G9PvcgQB4vswPbq/?format=pdf&lang=pt) [=pt](https://www.scielo.br/j/rbef/a/Tx3KQcf5G9PvcgQB4vswPbq/?format=pdf&lang=pt)**

Segundo os autores, a voluntariedade implica na aceitação das regras, objetivos e *feedbacks*. O objetivo é o elemento que direciona o participante de um jogo a se concentrar para atingir o propósito. As regras compõem um conjunto de disposições que limitam as ações dos jogadores e condicionam a realização do jogo. A função dos feedbacks é de informar aos jogadores como está sua relação com os diferentes aspectos que regulam sua interação com a atividade.

Portanto, estaremos utilizando um jogo com o auxílio das TD para trabalhar uma situação problema cotidiana.

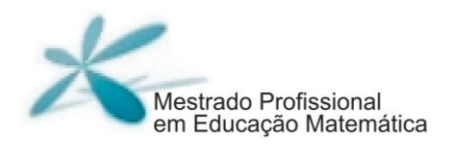

# <span id="page-29-0"></span>**8. A Situação Problema**

No contexto da sala de aula, problematizar implica em fazer uma análise sobre a realidade como forma de tomar consciência dela. Em outra instância, há necessidade do professor de instigar o desejo de aprender do aluno, problematizando as habilidades e competências (DIESEL, BALDEZ e MARTINS, 2017).

Na Base Nacional Curricular Comum (BNCC), competência é definida como a mobilização de conhecimentos (conceitos e procedimentos), habilidades (práticas, cognitivas e socioemocionais), atitudes e valores para resolver demandas complexas da vida cotidiana, do pleno exercício da cidadania e do mundo do trabalho. A BNCC apresenta, em seu bojo, como quinta competência, a seguinte competência geral da Educação Básica:

> Compreender, utilizar e criar tecnologias digitais de informação e comunicação de forma crítica, significativa, reflexiva e ética nas diversas práticas sociais (incluindo as escolares) para se comunicar, acessar e disseminar informações, produzir conhecimentos, resolver problemas e exercer protagonismo e autoria na vida pessoal e coletiva (BRASIL, 2017, p. 9).

Segundo a BNCC, as habilidades expressam as aprendizagens essenciais que devem ser asseguradas aos alunos, nos diferentes contextos escolares. Elas são descritas de acordo com uma determinada estrutura, tendo por objetivo assegurar a clareza, a precisão e a explicitação do que se espera que todos os alunos aprendam na Educação Básica, fornecendo orientações para a elaboração de currículos em todo o país, adequados aos diferentes contextos.

Para Pinto e Soares (2000), o professor deve propor situações-problema que possibilitem a produção do conhecimento, nas quais o aluno deve participar ativamente compartilhando resultados, analisando reflexões e respostas. Assim, oferecemos uma situação problema que permitirá, além dos participantes desenvolverem habilidades e competências, refletirem sobre as causas e consequências da situação em suas vidas diárias.

De acordo com Dante (1998), um problema é qualquer situação que exija a maneira matemática de pensar e conhecimentos específicos para solucionála. O autor ressalta que um bom problema deve:

- ser desafiador para o aluno;

- ser real;

- ser interessante;

- ser o elemento de um problema realmente desconhecido;

- não consistir na aplicação evidente e direta de uma ou mais operações aritméticas;

- ter um nível adequado de dificuldade.

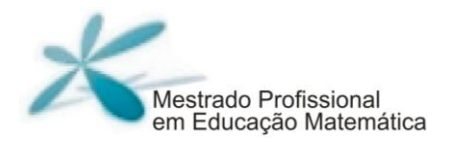

Rodrigues e Magalhães (2010) relatam que um bom problema deve ser capaz de instigar o aluno a resolvê-lo e que:

> Deve ser interessante, criativo, desenvolver seu pensamento e desafiá-lo constantemente, pois ao contrário ele ficará desmotivado. A partir da leitura e interpretação dos problemas, é possível o envolvimento do aluno na busca por estratégias de resolução, na persistência em encontrar uma solução, na ampliação e na ressignificação de conceitos e idéias que ele já conhece (RODRIGUES e MAGALHÃES, 2010, p. 4).

Portanto, é importante ressaltar que a situação problema deve ser centrada no aluno para que ele possa construir seu conhecimento sendo mediado pelo seu professor e, para que o professor possa realizar um jogo de acordo com o exposto, oferecemos um tutorial de um jogo de Matemática no qual se usa o *Google Forms* numa gameficação, a partir de uma situação problema. Deixamos ainda um link para que qualquer pessoa possa acessar e realizar o jogo, a qualquer momento e em qualquer lugar, desde que tenha um aparelho e uma internet que permita tal ação.

# <span id="page-32-0"></span>**9. O Jogo**

O jogo foi confeccionado primeiro no *Word* e, depois, no *Google Forms*. Ele foi realizado a partir de uma situação problema retirada do livro A Conquista da Matemática (GIOVANNI, GIOVANNI JR. e CASTRUCCI, 2019) do 9º ano do Ensino Fundamental, que é utilizado na Rede Municipal de Educação de Ipatinga – MG. Adaptamos a Atividade 3 da pág. 250, cuja habilidade está relacionada a um objeto de conhecimento que, por sua vez, está organizado em uma unidade temática, segundo a BNCC.

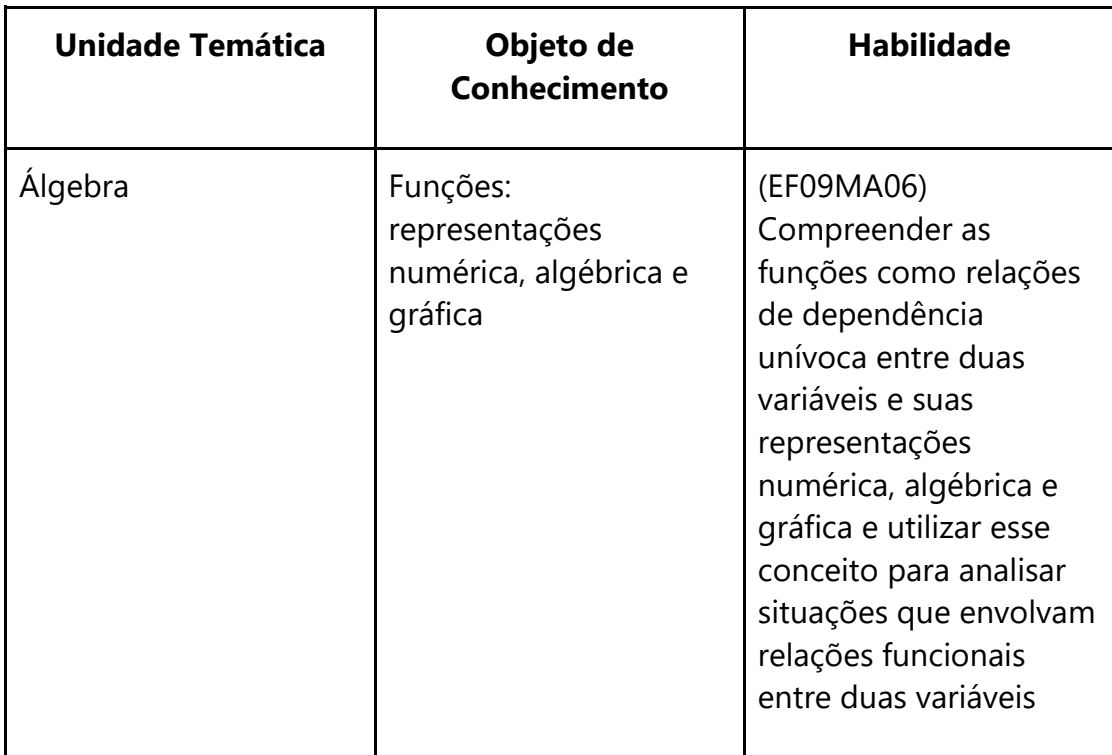

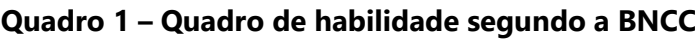

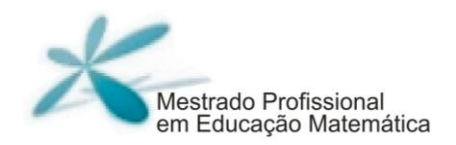

#### **Fonte: BNCC (2017, p. 315)**

Denominamos de planejamento do problema do Produto Educacional a nossa confecção do jogo no *Word*.

### **PLANEJAMENTO DO PROBLEMA DO PRODUTO EDUCACIONAL**

Problema 3, adaptado da pág. 250 do Livro A Conquista da Matemática – 9º ano do EF (GIOVANNI, GIOVANNI JR. e CASTRUCCI, 2019)

**Seu José Soares de Almeida e sua esposa dona Maria Soares do Carmo foram acampar durante duas semanas (14 noites), em um mesmo Camping. Levaram seus filhos Pedro Carlos Soares e Marcela Júlia Soares, sendo que Pedro tinha a idade de 4 anos e Marcela a idade de 16 anos. Veja os preços a seguir:**

#### **CAMPING DO SOL**

#### **Preço por pessoa:**

R\$ 15,00 o pernoite durante a primeira semana (7 noites).

R\$ 14,00 o pernoite durante a segunda semana (7 noites).

R\$ 13,00 o pernoite para o restante da estadia.

**Criança com menos de 5 anos não paga.**

# **CAMPING DOS PÁSSAROS**

- R\$ 12,00 o pernoite por pessoa com menos de 15 anos.
- R\$ 14,00 o pernoite por pessoa a partir de 15 anos.

# **Depois de escolher um dos Campings e responder as perguntas,**

# **será necessário apenas escolher o mais viável**

- 1) Escolha um dos Camping para avaliar a sua viabilidade:
	- a) Camping do Sol
	- b) Camping dos Pássaros

# **Caminho do CAMPING DO SOL:**

1) Quantas pessoas da família pagarão o pernoite?

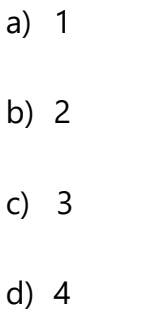

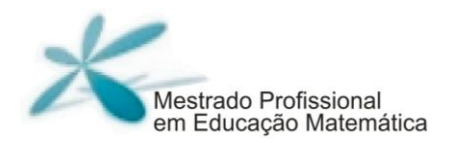

2) Marque os preços que serão utilizados no cálculo total das despesas:

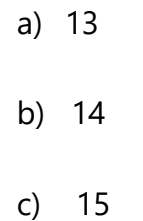

3) Considerando a primeira semana (7 noites) de estadia, qual será o valor gasto pela família no Camping do Sol?

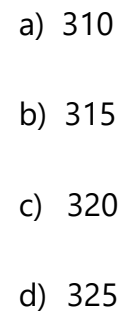

- a) 264
- b) 274
- c) 284
- d) 294

5) Qual será o valor total das despesas pagas pela família ao passar duas semanas (14 dias) no Camping do Sol?

- a) 574
- b) 589
- c) 609
- d) 712

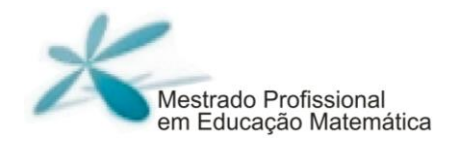

# **Caminho do CAMPING DOS PÁSSAROS**

1) Quantas pessoas da família se enquadram no preço de R\$12,00 o pernoite?

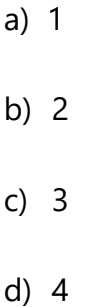

2) Considerando o preço de R\$12,00 o pernoite, qual será o valor da despesa da família durante duas semanas (14 dias)?

- a) 148
- b) 158
- c) 168
- d) 178

3) Quantas pessoas da família se enquadram no preço de R\$14,00 o pernoite?

a) 1 b) 2 c) 3 d) 4

4) Considerando o preço de R\$14,00 o pernoite, qual será o valor da despesa da família durante duas semanas (14 dias)?

> a) 588 b) 657 c) 796 d) 875

5) Qual será o valor total das despesas pagas pela família ao passar duas semanas (14 noites) no Camping dos Pássaros?

- a) 632
- b) 756
- c) 804
- d) 930

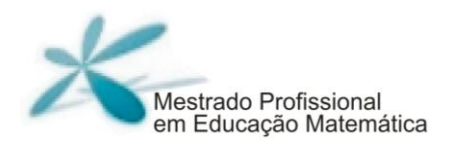

# **No final do jogo haverá uma pergunta a qual o jogador(a) responderá qual será o Camping mais viável segundo o ponto de vista financeiro.**

Qual é o Camping ficaria mais barato para a família Soares acampar por duas semanas (14 noites)?

Após a realização e planejamento do jogo no Word, fizemos a sua confecção no Google Forms (Formulário da Google). Deixaremos aqui os links bem como o QR Code<sup>6</sup> para que possa ser acessado por qualquer pessoa com internet que queira participar de um bom jogo de Matemática.

**Figura 4 – Link (1) do Jogo:**

**gg.gg/produtoeducacionalmestrado**

<sup>6</sup> Código QR é um código de barras, ou barrametrico, bidimensional, que pode ser facilmente escaneado usando a maioria dos telefones celulares equipados com câmera. Esse código é convertido em texto, um endereço URI, um número de telefone, uma localização georreferenciada, um e-mail, um contato ou um SMS.

**Figura 5 – QR Code do Jogo**

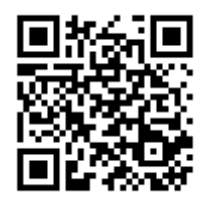

**Fonte: Dados do autor (2021).**

**Figura 6 – Link (2) do jogo:**

# **<https://forms.gle/JpBrBKXnyxX8Vp3x9>**

**Fonte: Dados do autor (2021).**

Começamos o delineamento do jogo no Google Forms pelo seu cabeçalho.

**Figura 7 – Cabeçalho do jogo**

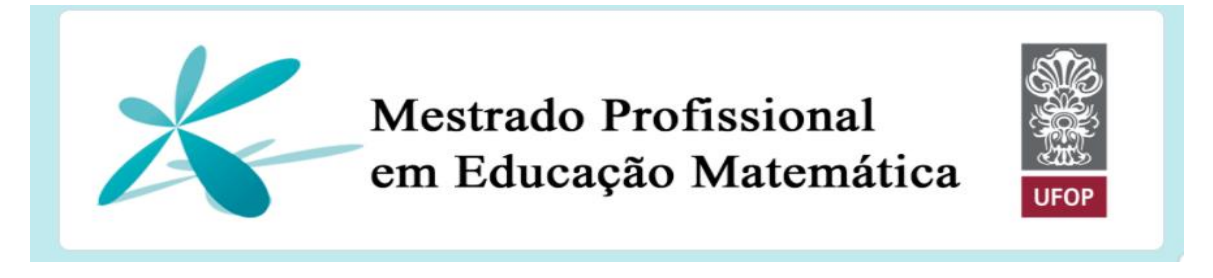

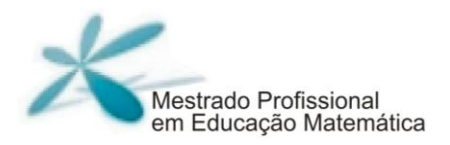

Logo em seguida ao cabeçalho, aparece a descrição do Formulário:

#### **Figura 8 – Descrição do Formulário**

#### Atividade de Matemática - Acampamento ≿  $\ddot{\ddot{\cdot}}$ da Família Soares

#### **Fonte: Dados do autor (2021).**

Nessa descrição, identificamos que se trata de uma atividade de Matemática sobre uma situação problema da Família Soares que irá acampar. Logo em seguida, trazemos a situação problema que foi retirada e adaptada do livro de Matemática utilizado pela Rede Municipal de Educação de Ipatinga – MG.

#### **Figura 9 – Descrição do Formulário:**

Seu José Soares de Almeida e sua esposa dona Maria Soares do Carmo foram acampar durante duas semanas (14 noites) em um mesmo Camping. Levaram seus filhos Pedro Carlos Soares e Marcela Júlia Soares sendo que Pedro tinha a idade de 4 anos e Marcela a idade de 16 anos. Veja os preços a seguir:

 $1.11$ 

(GIOVANNI JÚNIOR e CASTRUCCI, 2018, p. 250 )(Adaptado)

Após conhecer a proposta do **Camping do Sol** e do **Camping dos Pássaros**, o(s) participante(s) poderá(ão) iniciar o jogo.

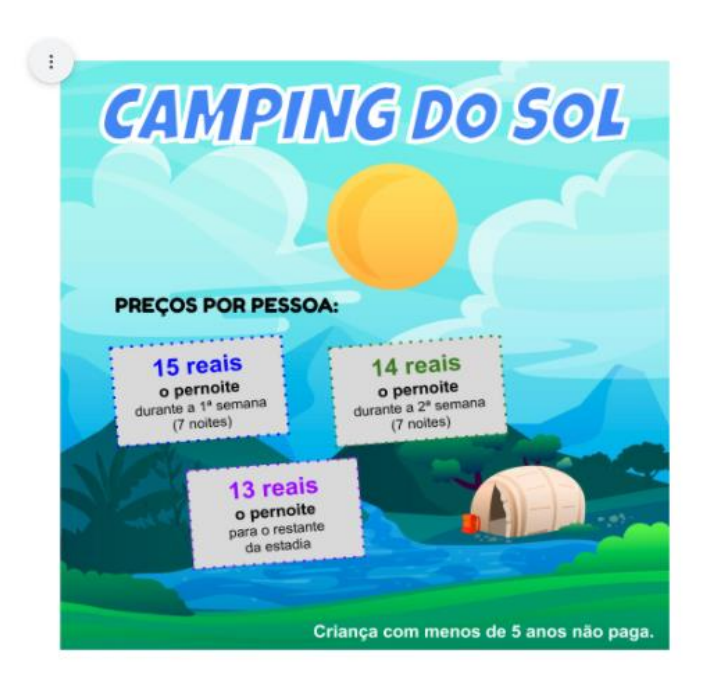

**Figura 10 – Camping do Sol**

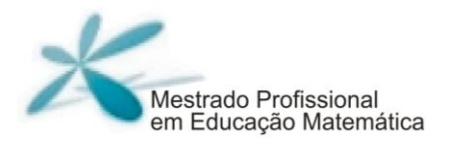

### **Figura 11 – Camping dos Pássaros**

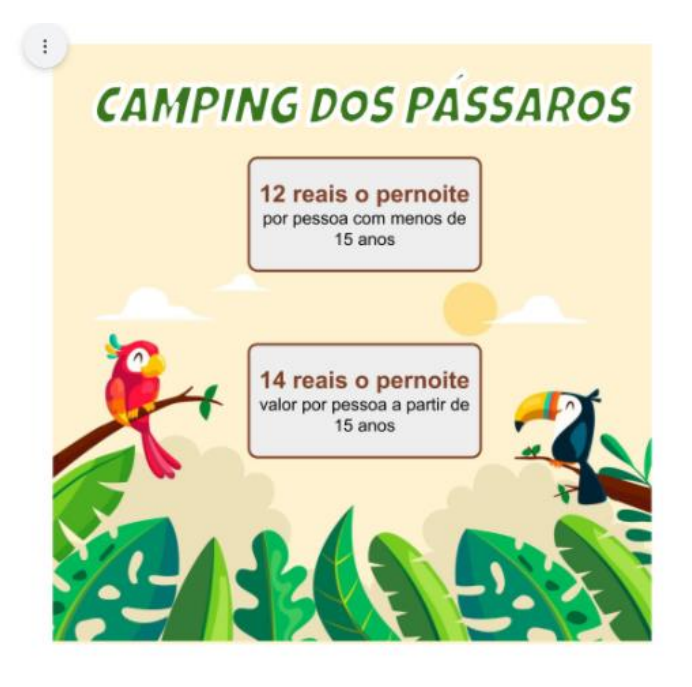

**Fonte: Dados do autor (2021).**

Ao iniciar o jogo, o(s) jogador(es) escolherá(ão) um dos Camping para iniciar a análise de qual terá o melhor preço para a Família Soares acampar.

# **Figura 12 – Início do Jogo**  $112$ Escolha um dos Campings para avaliar a sua viabilidade: \* C Camping do Sol **CAMPING DO SOL** Camping dos Pássaros CAMPING DOS PASSAROS

## **Fonte: Dados do autor (2021).**

Em todas as etapas do jogo, se o(s) participante(s) acertar(em) as

perguntas, aparecerá a seguinte mensagem:

# **Figura 13 – Mensagem de acerto da questão**

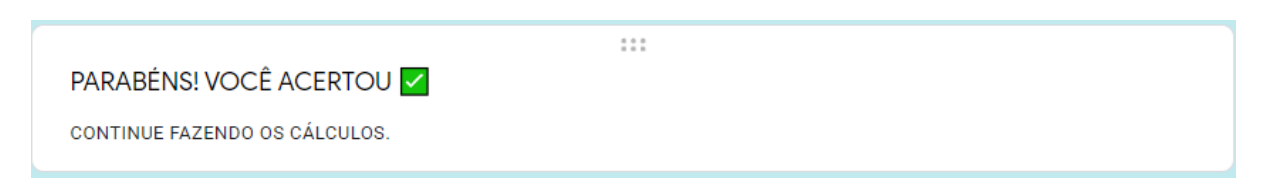

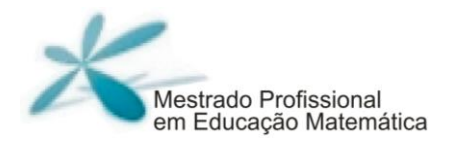

Em todas as etapas do jogo se o(s) participante(s) errar(em) as perguntas aparecerão a seguinte mensagem:

#### **Figura 14 – Mensagem de erro da questão**

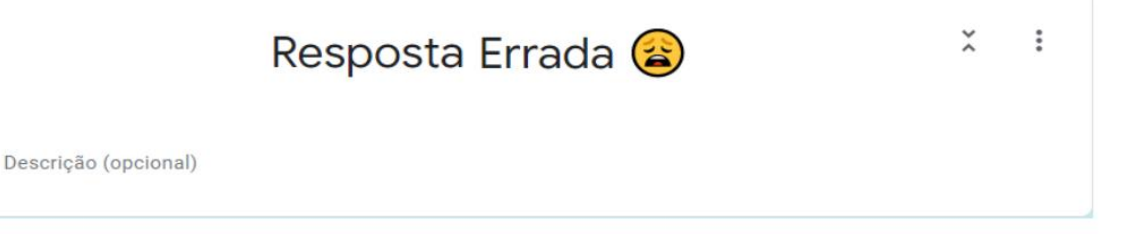

#### **Fonte: Dados do autor (2021).**

Se o(s) jogador(es) escolher(em) o Camping do Sol para iniciar(em) o jogo, ele(s) responderá(ão) as seguintes perguntas em suas respectivas etapas:

# **Camping do Sol - 1ª ETAPA**

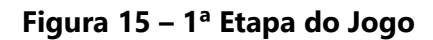

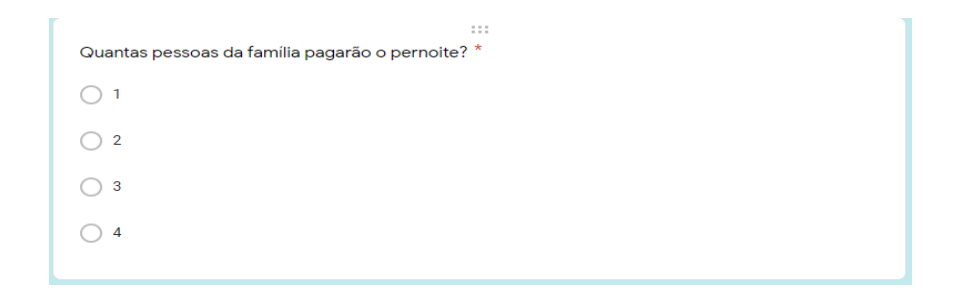

#### **Figura 16 – 2ª Etapa do Jogo**

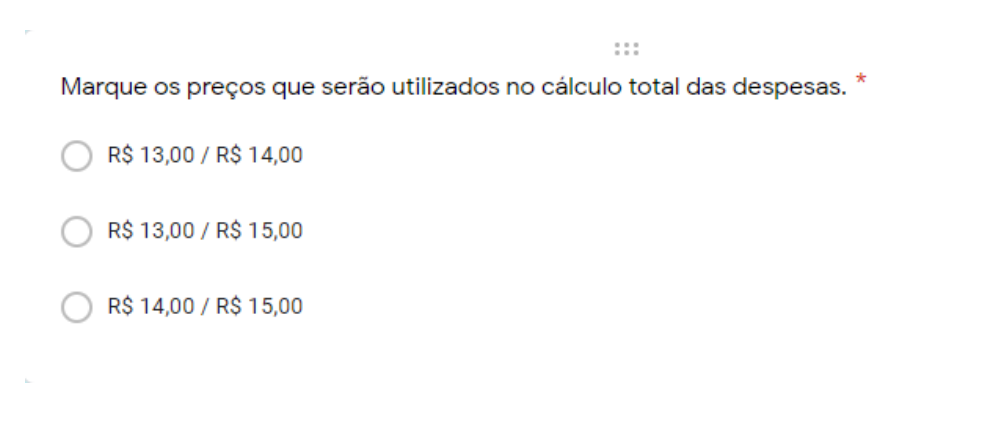

**Fonte: Dados do autor (2021).**

#### **Figura 17 – 3ª Etapa do Jogo**

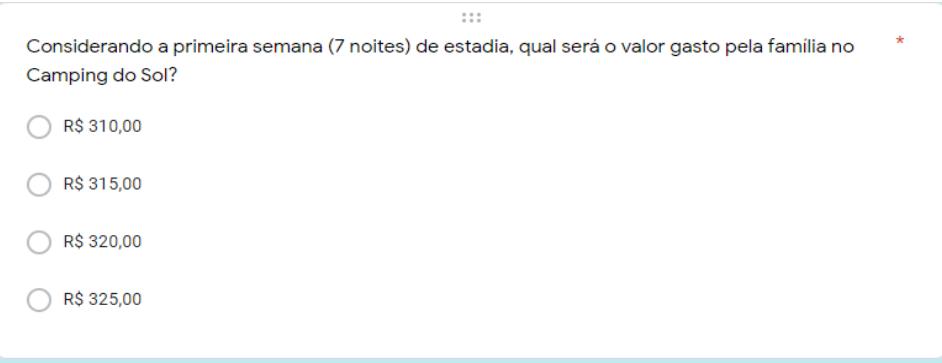

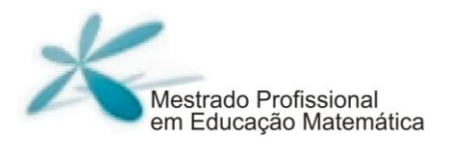

#### **Figura 18 – 4ª Etapa do Jogo**

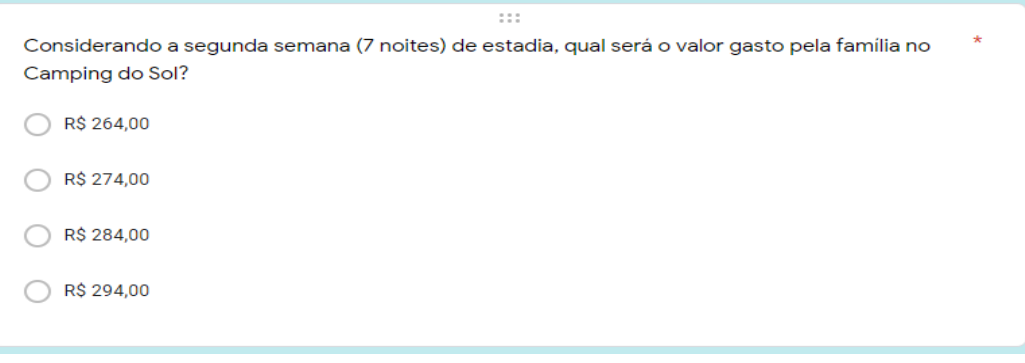

**Fonte: Dados do autor (2021).**

#### **Figura 19 – 5ª Etapa do Jogo**

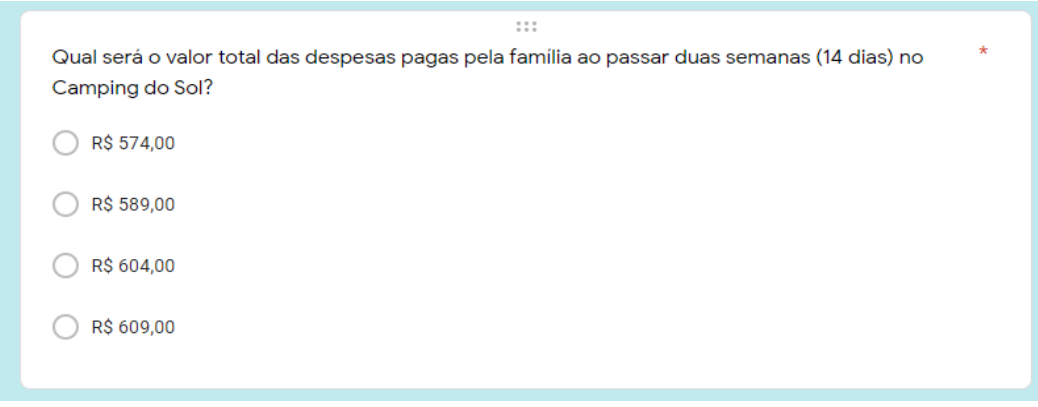

Depois de concluído os cálculos sobre o **Camping do Sol**, o(s) jogador(es) irá(ão) calcular as despesas com a estadia do **Camping dos Pássaros** para definir qual Camping sairá mais barato para a Família Soares acampar.

Quando o(s) jogador(es) escolher(em) o Camping dos Pássaros para continuar(em) o jogo, ele(s) responderá(ão) as seguintes perguntas em suas respectivas etapas:

### **Camping dos Pássaros - 1ª ETAPA**

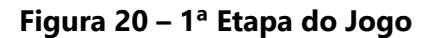

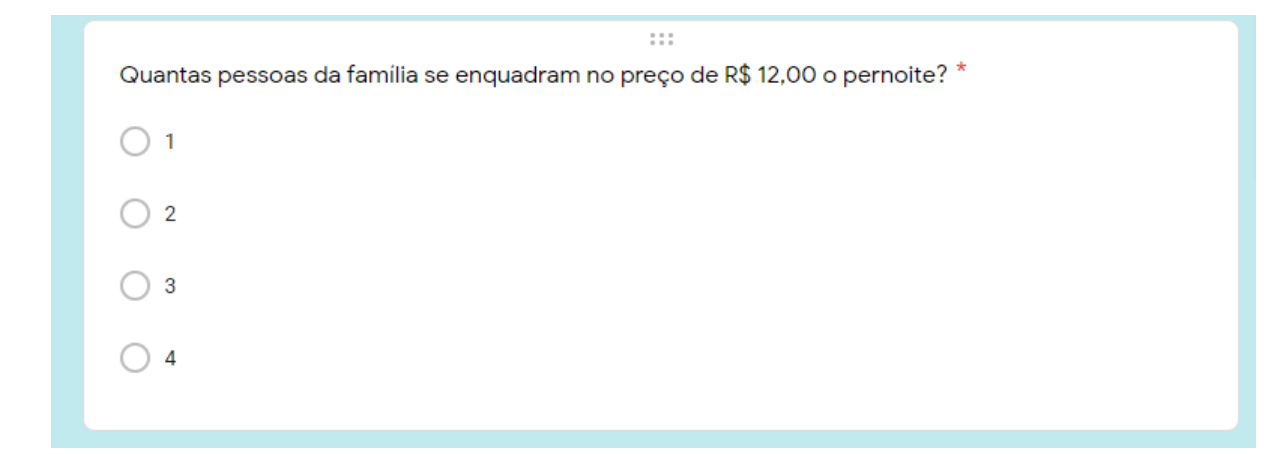

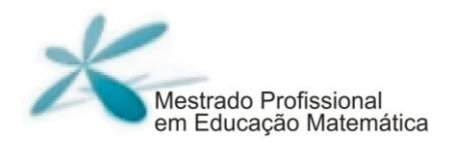

#### **Figura 21 – 2ª Etapa do Jogo**

 $\begin{smallmatrix}0&&&0\\0&&&0\\0&&&0\end{smallmatrix}$ Considerando o preço de R\$ 12,00 o pernoite, qual será o valor das despesas da família durante \* duas semanas (14 dias)? R\$ 148,00 R\$ 158,00 R\$ 168,00 R\$ 178,00 **Fonte: Dados do autor (2021). Figura 22 – 3ª Etapa do Jogo**  $\begin{smallmatrix}0&&0&0\\0&&0&0\\0&&0&0\end{smallmatrix}$ Quantas pessoas da família se enquadram no preço de R\$ 14,00 o pernoite? \*  $\bigcirc$  1  $\bigcirc$  2  $\bigcirc$  3  $\bigcirc$  4

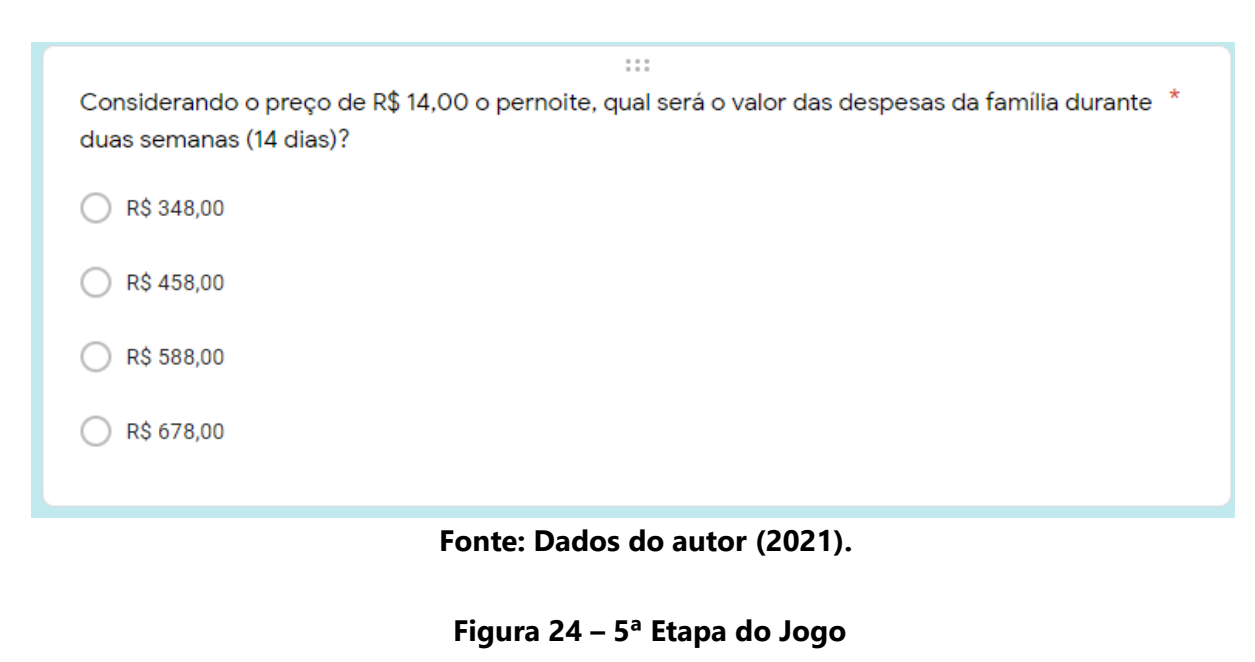

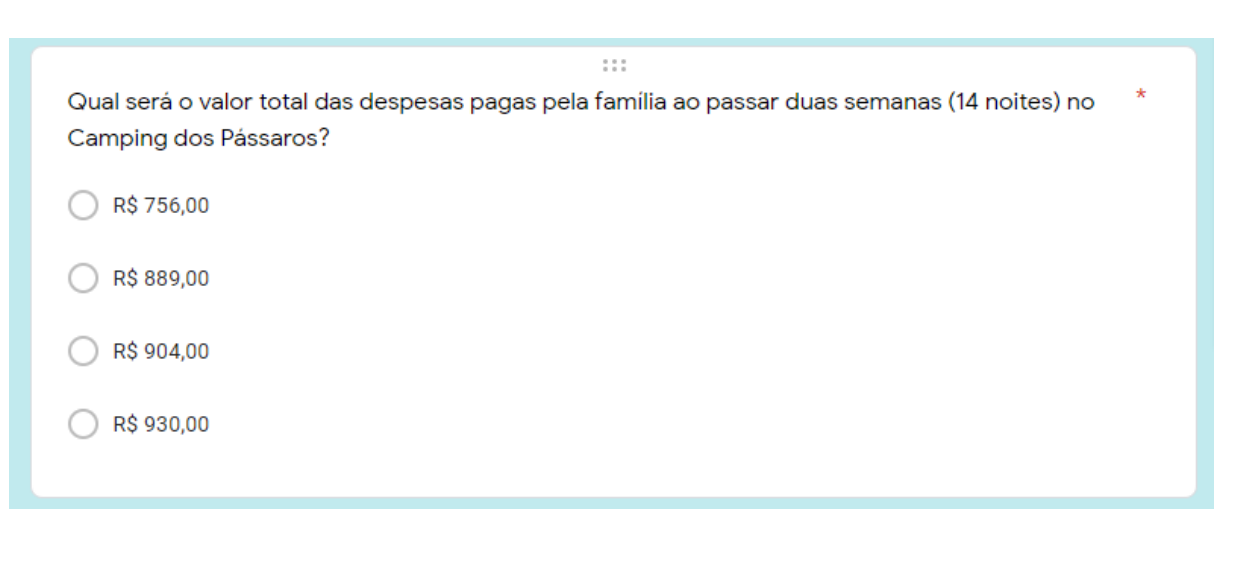

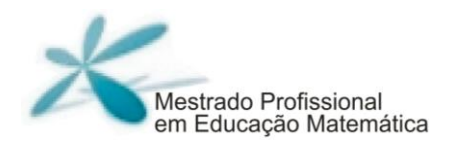

Encerrado os cálculos do valor da estadia em cada Camping, o(s) jogador(es) escolherá(ão) o Camping que ficará mais barato para a Família Soares acampar.

# **Figura 25 – 5ª Etapa do Jogo**

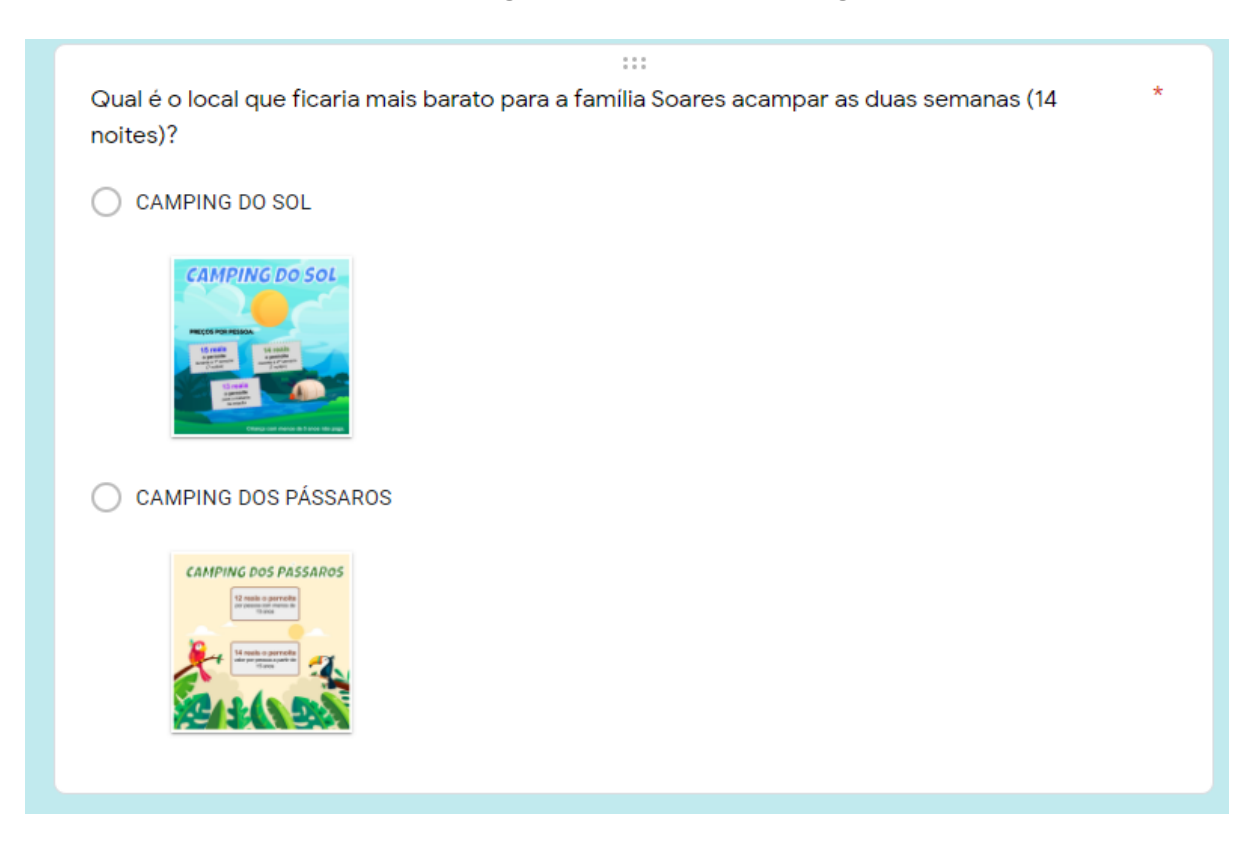

**Fonte: Dados do autor (2021).**

Terminado o jogo com a resposta correta, o(s) jogador(es) receberá(ão) a seguinte mensagem:

**Figura 26 – Mensagem Final do Jogo**

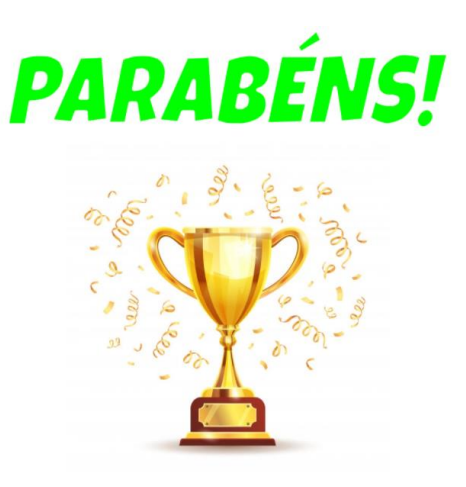

**Fonte: Dados do autor (2021).**

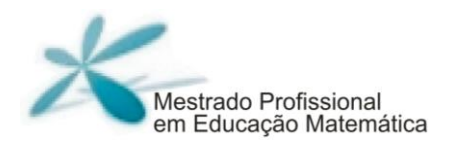

# <span id="page-53-0"></span>**Considerações Finais**

Graças ao Senhor Deus, concluímos a nossa pesquisa e o nosso Produto Educacional. Depois de dois anos, conseguimos alcançar mais uma vitória e realizar um sonho. Espero que todos os professores de Matemática do nosso país possam ter a oportunidade de realizar um Mestrado em Educação Matemática. Creio que, dessa forma, poderemos alcançar avanços no ensino e na aprendizagem de Matemática no Brasil.

Quanto à minha carreira profissional e acadêmica ficará o sonho da realização do Doutorado e do Pós-Doutorado para que minha história de vida continue servindo de inspiração para meus alunos do Ensino Fundamental na Rede Municipal de Educação de Ipatinga – MG e dos meus alunos do Ensino Superior da Rede Pitágoras de Ensino.

Sigamos acreditando que as TD são ferramentas que podem cooperar com os processos de ensino e de aprendizagem do nosso componente curricular: Matemática. Silva e Novello (2020, p. 4) argumentam que:

> Desta forma, o repensar as práticas pedagógicas, de forma a inserir as TD, bem como, o posicionamento pedagógico colaborativo, participativo e interativo, configuram-se como possibilidades de ensino e aprendizagem na cultura educacional atual. Nesse sentido, os professores poderão utilizar-se das TD disponíveis para ensinar determinados

A utilizacão do Goolgle Forms numa atividade matemática de Gameficacão para o 9º ano do Ensino Fundamental A utilização do Goolgle Forms numa atividade matemática de Gameficação para o 9º ano do Ensino Fundamental

conceitos e procedimentos, como no ensino de Matemática, possibilitando que os estudantes aprendam através dos softwares, aplicativos e demais recursos tecnológicos (SILVA e NOVELLO, 2020, p. 4).

Ficou claro e notório a importância do uso das ferramentas da Plataforma Google for Education durante ao isolamento social causado pela pandemia do COVID-19. Espero que, nos próximos anos, o novo normal7 possa estar permeado pelo uso das TD em nossas escolas e, é claro, que possamos utilizar os aplicativos da Google de forma colaborativa e cooperativa, para construirmos conhecimentos matemáticos em parceria como nossos pares e alunos.

Usamos uma das Metodologias Ativas que é a gameficação para idealizarmos o nosso Produto Educacional. Espero que possamos, cada dia mais, colocar nossos alunos no centro dos processos de aprender e ensinar, e que, ao longo do tempo, eles possam consolidar sua autonomia, tornando-se cidadãos capazes de transformarem a sociedade na qual estejam participando.

Utilizamos uma situação real do cotidiano de nossos alunos para elaborarmos nossa situação problema, pois para a Educação Matemática, quando trabalhamos com situações do dia a dia dos nossos alunos, damos a eles a chance de compreender os conceitos matemáticos por meio de sua

<sup>7</sup> Um novo normal é um estado ao qual uma economia, sociedade, etc. se instala após uma crise, quando esta difere da situação que prevalecia antes do início da crise.

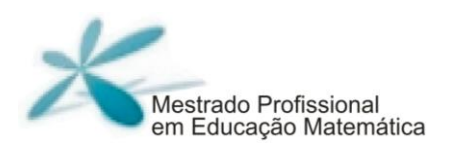

realidade e, ao mesmo tempo, transformarem suas realidades por meio da Matemática.

O jogo foi um grande aprendizado para nós, pois além de conhecermos a gameficação, pudemos aprender a utilizar um formulário da Google para tal finalidade. Geralmente, os formulários são utilizados para pesquisas, questionários, exercícios e provas. Dessa forma, pudemos fazer um uso diferente dele a saber: realizar um jogo de Matemática.

Uma grande vantagem da tecnologia utilizada nos dias de hoje são as nuvens. Dessa forma, deixaremos o link do jogo, do Produto Educacional e do tutorial para realizar o jogo num local ao qual todos poderão ter acesso, a qualquer hora do dia e da noite. Espero que esse jogo possa cooperar para repensarmos a ensinagem matemática.

Enfim, parafraseando o grande educador matemático que nos deixou em 2021, D'Ambrósio: "Que possamos utilizar a Matemática para propagar a paz, o amor e a felicidade".

# **REFERÊNCIAS**

**\_\_\_\_\_\_\_\_\_\_\_\_\_\_\_\_\_\_\_\_\_\_\_\_**

<span id="page-56-0"></span>ARMELIN, D. C. E.; MORAES, S. P. G. **A importância das situações-problema no ensino de matemática**. Cadernos PDE, v. 1, 2016.

BAUMGARTEL, P. **O uso de jogos como metodologia de ensino da Matemática**. XX EBRAPEM, Curitiba, 2016.

BORBA, M. C.; PENTEADO, M. G. **Informática e Educação Matemática**. Belo Horizonte: Autêntica, 2010.

BORBA, M. C.; SCUCUGLIA, R. R. S.; GADANIS, G. **Fases das tecnologias digitais em Educação Matemática**. Belo Horizonte: Autêntica, 2014.

BRASIL. Ministério da Educação. **Base Nacional Comum Curricular**. Brasília, DF, 2017.

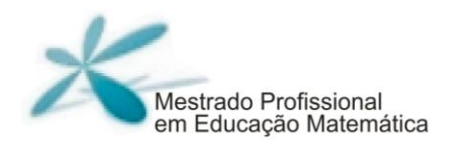

COSTA, L. M.; FORNO, G. M. B. **Inclusão digital nas escolas: uma realidade para todos? Um estudo a partir das escolas da rede estadual de ensino no município de Santa Maria**, 2012.

COSTA, S. R. S.; DUQUEVIZ, B. C.; PEDROZA, R. L. S. **Tecnologias Digitais como instrumentos mediadores da aprendizagem dos nativos digitais**. Revista Quadrimestral da Associação Brasileira de Psicologia Escolar e Educacional, São Paulo, v. 19, n. 3, 2015.

DANTE, L.R. **Didática da Resolução de Problemas de Matemática**. 2ª ed. São Paulo: Ática, 1998.

DIAS, G. N. et al. **A utilização do Formulários Google como ferramenta de avaliação no processo de ensino e aprendizagem em tempos de pandemia de Covid-19: Um estudo em uma escola de educação básica**. Research, Society and Development, v. 10, n. 4, 2021.

DIESEL, A.; BALDEZ, A. L. S.; MARTINS, S. N**. Os princípios das metodologias ativas de ensino: uma abordagem teórica**. Revista Thema, v. 14, n. 1, 2017.

FERREIRA, A. S. **O computador no processo de ensino-aprendizagem: da resistência à sedução**. Trabalho e Educação, v. 17, n. 2, 2008.

FERNANDES, C. S. **GOOGLE FORMS E A PRÁTICA DOCENTE: contribuições, possibilidades e limitações de uso da ferramenta para o ensino e a prática docente na perspectiva dos professores do Curso de Pedagogia da UNITINS**. VII Encontro Nacional das Licenciaturas, Fortaleza, 2018.

FREIRE, P**. Pedagogia do Oprimido**. 15ª ed. (1ª edição: 1970). Rio de Janeiro: Paz e Terra, 1987.

GARCIA, P. S**. A Internet como nova mídia na educação**, 2000.

GEMIGNANI, E. Y. M. Y. **Formação de Professores e Metodologias Ativas de Ensino-Aprendizagem: Ensinar Para a Compreensão**. Revista Fronteira das Educação [online], Recife, v. 1, n. 2, 2012.

GIOVANNI JÚNIOR, J. R.; CASTRUCCI, B**. A conquista da matemática: 9 <sup>o</sup> ano**. 4ª ed. São Paulo: FTD, 2018.

MACIEL, C. E. et al. **Utilização de metodologias ativas no processo de ensino-aprendizagem**. XV Simpósio de Excelência em Gestão e Tecnologia, 2018.

MORAN, J. **Mudando a educação com metodologias ativas**. Coleção Mídias Contemporâneas. Convergências Midiáticas, Educação e Cidadania: aproximações jovens. Vol. II. Carlos Alberto de Souza e Ofelia Elisa Torres Morales (orgs.). PG: Foca Foto-PROEX/UEPG, 2015.

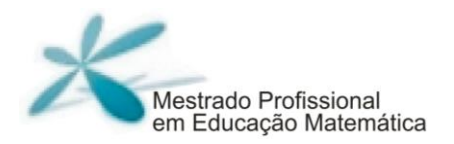

MOREIRA, M. C. A. et al. **Produtos educacionais de um curso de mestrado profissional em ensino de ciências.** Revista Brasileira de Ensino de Ciências Tecnologias, Ponta Grossa, v. 11, n. 3, p. 344-363, 2018.

MOTA, J. S. **Utilização do google forms na pesquisa acadêmica**. Revista Humanidades e Inovação, v. 6, n.12, 2019.

OLIVEIRA, J.; CASAGRANDE, N. M.; GALERANI, L. D. J. **A evolução tecnológica e sua influência na educação**, 2017.

PEIXOTO, A. G. **O uso de metodologias ativas como ferramenta de potencialização da aprendizagem de diagramas de caso de uso**. Periódico Científico Outras Palavras, v. 12, n. 2, 2016.

PINTO, M. T. S.; N. B. SOARES. **Metodologia da resolução de problemas**, 2000.

RODRIGUES, A.; MAGALHÃES, S. C. **A resolução de problemas nas aulas de matemática: diagnosticando a prática pedagógica**, 2010.

SILVA, J. B.; SALES, G. L.; J. B. CASTRO. **Gamificação como estratégia de aprendizagem ativa no ensino de Física. Revista Brasileira de Ensino de Física**, v. 41, n. 4, 2019.

SILVA, L. S. et al. **Formação de profissionais críticos-reflexivos: o potencial das metodologias ativas de ensino aprendizagem e avaliação na aprendizagem significativa.** Revista CIDUI, 2014.

SILVA, M. A. S. et al. **Possibilidades da plataforma Google for Education para o aprendizado de ciências: uma experiência com o conteúdo Filo Arthropoda no 7º ano do Ensino Fundamental**. Revista Novas Tecnologias na Educação, v. 18, n. 1, 2020.

SILVA, R. B.; PIRES, L. L. A. **Metodologias ativas de aprendizagem: construção do conhecimento**. VII Congresso Nacional de Educação, 2020.

SILVA, R. F.; CORREA, E. S. **Novas tecnologias e educação: a evolução do processo de ensino e aprendizagem na sociedade contemporânea**. Educação & Linguagem, ano 1, n. 1, p. 23‐35, 2014.

SILVA, R. S.; NOVELLO, T. P. **O Uso das Tecnologias Digitais no Ensinar Matemática: Recursos, Percepções e Desafios**. Rev. Inter. Educ. Sup. Campinas, SP, v. 6, p. 1-15, 2020.

SOUZA, C. C. et al. **O uso do Google Docs como ferramenta auxiliadora no desenvolvimento de atividades e produções acadêmicas**. IV Congresso Internacional de Licenciaturas, 2017.

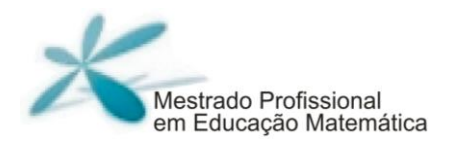

SOUZA, G. O.; TINTI, D. S. **Metodologias Ativas no Ensino de Matemática: panorama de pesquisas desenvolvidas em mestrados profissionais**. Tangram: Revista de Educação Matemática, Dourados, v. 3, n.1, pp. 74-97, 2019.

TAVARES, N. R. B. **História da informática educacional no Brasil observada a partir de três projetos públicos**, 2002.

ZAIDAN, S. REIS, D. A. F. KAWASAKI, T. F. **Produto educacional: desafio do mestrado profissional em educação.** RBPG, Brasília, v.1 6, n. 35, 2020.

ZORZAN, A. S. L. **Ensino-aprendizagem: algumas tendências na educação matemática.** R. Ciências Humanas, Frederico Westphalen, v. 8, n. 10, p. 77 - 93, 2007.

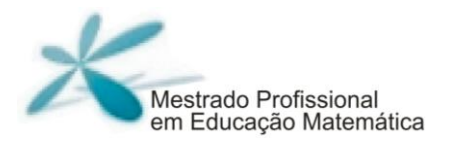

Este trabalho foi composto na fonte Myriad Pro e Ottawa. Impresso na Coordenadoria de Imprensa e Editora | CIED da Universidade Federal de Ouro Preto, em **dezembro** de **2021** sobre papel 100% reciclato (miolo) 90g/m<sup>2</sup> e (capa) 300 g/m<sup>2</sup>